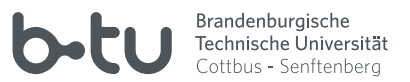

# Allgemeines

Für die Nutzung einer Vielzahl von IT-Dienstleistungen der BTU Cottbus-Senftenberg ist eine Authentifizierung mit Nutzerkennung und Passwort erforderlich. Mit dem zentralen BTU-Account stellt das Universitätsrechenzentrum (Zentralcampus) einen transparenten Authentifizierungsdienst zur Verfügung, der die Anmeldung an unterschiedlichen Diensten mit Hilfe einer einheitlichen Nutzerkennung und eines sicheren Passworts ermöglicht.

Die Dokumentation der wichtigsten Dienste finden Sie unter:

# **https://www.b-tu.de/it-services**

Für alle Mitarbeiter der BTU Cottbus-Senftenberg und alle immatrikulierten Studierenden wird der zentrale BTU-Account automatisch generiert und muss selbständig aktiviert werden. Alle anderen berechtigten Personen können die Einrichtung eines BTU-Accounts schriftlich beantragen. Ausführliche Informationen finden Sie auf unseren Webseiten über den Menüpunkt:

#### **BTU-Account**

Der zentrale BTU-Account ist personengebunden. Eine Weitergabe der Zugangsdaten an andere Personen ist unzulässig und führt zur Sperrung des Accounts.

Für den zentralen BTU-Account wird die Verwendung sicherer Passworte erzwungen. Die Gültigkeit des Passwortes ist auf maximal 1 Jahr beschränkt. Spätestens nach Ablauf dieser Frist muss das Passwort geändert werden.

Die Passwortänderung erfolgt über ein Webinterface:

# **https://www.b-tu.de/account**

Auf diesen Seiten finden Sie alle persönlichen Informationen zu Ihrem BTU-Account, können weitere accountbezogene Aufgaben erledigen und bestimmte Einstellungen selbst verwalten.

#### **KONTAKT**

#### **IKMZ/Rechenzentrum Cottbus**

www.b-tu.de/it-services

### impressum

Herausgeberin: BTU Cottbus – Senftenberg Bearbeiter: K.-D. Krannich. IKMZ/IT-Services | Server/Basissysteme Satz und Fotos: IKMZ/Multimediazentrum

Stand: August 2018

# ikmz/it-services der zentrale

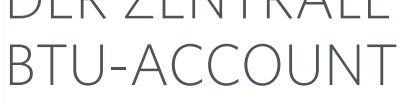

# DER ZENTRALE **BTU-ACCOUNT**

# E-Mail

Mit der Einrichtung des zentralen BTU-Accounts wird dem Inhaber eine e-Mail-Adresse zur Verfügung gestellt. Die offizielle e-Mail-Adresse lautet immer:

# **<nutzerkennung>@b-tu.de**

Alle Ihren Account betreffenden Informationen werden Ihnen über diese e-Mail-Adresse zugestellt. Zusätzlich erhält jeder Nutzer einen Mailalias, der sich bei den Einstellungen "e-Mail" seines BTU-Accounts anpassen lässt. Dort können Sie auch festlegen, welche e-Mail-Adresse in das zentrale BTU-Adressbuch aufgenommen wird. Zum Senden und Empfangen von e-Mails sollten Sie unseren Webmaildienst verwenden:

# **https://www.b-tu.de/webmail**

Für eine alternative Nutzung eigener Mailprogramme stehen Ihnen die folgenden Server zur Verfügung:

# **Postausgangsserver: mailout.b-tu.de Posteingangsserver: mailin.b-tu.de**

Der Posteingangsserver verwendet das IMAP-Protokoll. Für alle zentralen Mailserver der BTU Cottbus sollten sichere (TLS/SSL) Verbindungen verwendet werden.

Sie können unseren e-Mail-Dienst auch von außerhalb der BTU über einen beliebigen Internetprovider nutzen. Zum Lesen Ihrer e-Mails von einem externen Rechner müssen Sie eine sichere Verbindung konfigurieren, zum Senden ist eine korrekte Authentifizierung mit Ihrem zentralen BTU-Account über eine sichere Verbindung am Postausgangsserver erforderlich. Der e-Mail-Dienst ist auch dann uneingeschränkt von einem beliebigen Rechner im Internet nutzbar, wenn Sie in Ihrem Mailprogramm ein von der BTU-CA ausgestelltes gültiges Nutzerzertifikat installiert haben. Eine vollständige Dokumentation des e-Mail-Dienstes und ausführliche Konfigurationshinweise finden Sie auf unseren Webseiten unter:

# PERSÖNLICHE CLOUD

Mit der Einrichtung des zentralen BTU-Accounts wird es dem Accountinhaber ermöglicht, eigene Daten innerhalb einer "Cloud" auf einem zentralen Server der BTU Cottbus-Senftenberg zu verwalten. Die Zugangs-URL dazu ist:

# **https://www.b-tu.de/owncloud**

Weiterführende Informationen finden Sie auf unseren Webseiten unter:

 **Basisdienste** → **ownCloud-Service**

# Computerpool des URZ

Im Computerpool des URZ (VG 1c/Raum 0.16) besteht die Möglichkeit, sich an einem Terminal direkt auf dem zentralen Poolserver einzuloggen und die dort installierten Applikationen, andere Dienste der BTU Cottbus-Senftenberg und Dienste aus dem Internet zu nutzen.

Weitere Informationen finden Sie auf unseren Webseiten unter:

 **Basisdienste** → **Computer-Pool**

# LAN-Zugang in öffentlichen Bereichen der BTU

In einigen Bereichen der BTU (Seminarräume, Ateliers, IKMZ-Gebäude) stehen zum Teil öffentlich zugängliche Netzwerkdosen (10/100BaseT, RJ45) für den Anschluss Ihres Notebooks bereit. Ausführliche Konfigurations- und Nutzungshinweise sowie eine Übersicht über die Standorte der zur Verfügung stehenden Netzwerkdosen entnehmen Sie bitte unserer Webseite unter:

 **Zugangsdienste** →  **LAN-Zugang in öffentlichen Bereichen**

# WIRFLESS LAN

In zahlreichen Gebäuden sowie auf einigen Freiflächen der BTU Cottbus-Senftenberg (Zentralcampus) steht ein Wireless LAN (802.11a/b/g/n) zur Verfügung. Informationen für die Einrichtung des Wireless LAN-Zuganges auf ihrem Notebook finden BTU-Angehörige auf unseren Webseiten unter:

### **Zugangsdienste** → **Wireless LAN**

# VPN-Dienst

Dieser Dienst ermöglicht den gesicherten Zugang zu allen Ressourcen im Campusnetz von jedem Internetanschluss weltweit. Informationen für die Einrichtung des VPN-Dienstes auf ihrem Notebook finden BTU-Angehörige auf unseren Webseiten unter:

### **Zugangsdienste** → **VPN-Dienst**

# **LERNPORTALE**

Mit dem BTU-Account erhält jeder BTU-Angehörige seine persönliche Zugangsberechtigung zu den Lernportalen. Die Anmeldung an den Lernportalen erfolgt über den zentralen Authentifizierungsdienst der BTU Cottbus-Senftenberg (CAS); bei Problemen zur Anmeldung sollten zunächst die persönlichen BTU-Accountdaten geprüft werden.

#### **BTU-Account** → **Nutzerinformation**

Nach der erstmaligen Anmeldung mit Nutzername und Passwort des BTU-Accounts erfolgt auf den jeweiligen Startseiten die Registrierung zur Nutzung, und nach Bestätigung einer Datenschutzerklärung ist der Zugang freigeschaltet.

# **https://www.b-tu.de/elearning/btu**

Die Lernportale bilden die zentrale Lernplattform zur Unterstützung der Lehre am Zentralcampus der BTU Cottbus-Senftenberg. Die Serverinfrastruktur wird durch das Universitätsrechenzentrum betreut; die Benutzerverwaltung, mediendidaktische und multimediale Unterstützung sowie Schulung und Support erfolgt am Multimediazentrum.